# *σε* **24** *Ώρες* **Μάθετε την Java**¯ 5<sup>η</sup> ΕΚ∆ΟΣΗ

Rogers Cadenhead

Απόδοση: **Αγαμέμνων Μήλιος** Μηχανικός Λογισμικού

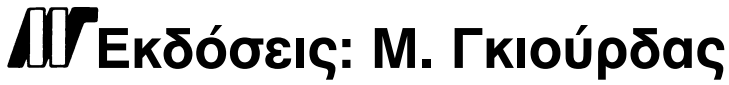

Ζωοδόχου Πηγής 70-74 - Τηλ.: 210 3630219 106 81 Αθήνα, 2011 www.mgiurdas.gr

#### **Τίτλος Πρωτοτύπου:**

Sams Teach Yourself Java in 24 Hours, Fifth Edition ISBN-13: 978-0-672-33076-6 ISBN-10: 0-672-33076-8

Copyright © 2010 by Sams Publishing 800 East 96th St., Indianapolis, Indiana, 46240 USA

Αποκλειστικότητα για την Ελληνική Γλώσσα Εκδόσεις: **Μόσχος Γκιούρδας** Ζωοδόχου Πηγής 70-74 - Τηλ.: 210 3630219 106 81 Αθήνα, 2011 www.mgiurdas.gr

**ISBN: 978-960-512-626-1**

Επιμέλεια κειμένων: Γιάννης Καρούζος

Desktop Publishing: Κ. Καλαϊτζής, τηλ.: 210 2811662 Εκτύπωση: ΑΛΦΑΒΗΤΟ Α.Ε.Β.Ε., τηλ.: 210 6466086

Αναδημοσίευση του βιβλίου σε οποιαδήποτε μορφή, ολόκληρου ή μέρους, καθώς και των περιεχομένων προγραμμάτων, δεν επιτρέπεται χωρίς την έγγραφη εξουσιοδότηση του εκδότη.

## Περιεχόμενα

#### **Εισαγωγή 1**

#### **ΩΡΑ 1: Πώς θα γίνετε προγραμματιστές**

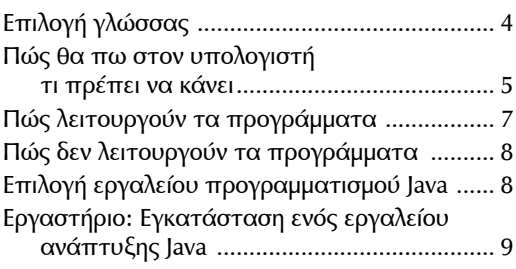

#### **ΩΡΑ 2: ∆ημιουργία του πρώτου προγράμματός σας**

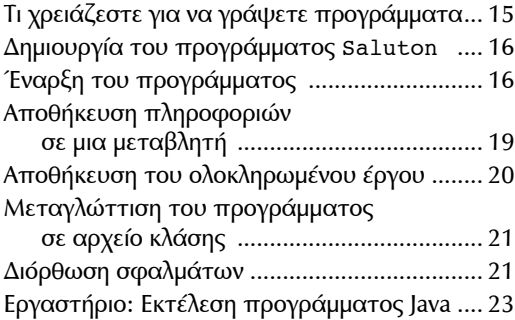

#### **ΩΡΑ 3: ∆ιακοπές στη Java**

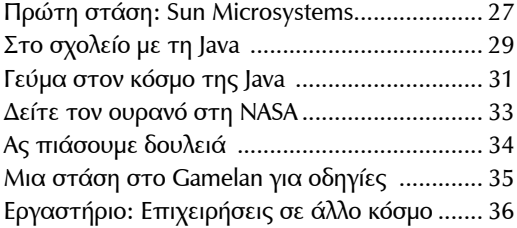

#### **ΩΡΑ 4: Πώς λειτουργούν τα προγράμματα Java**

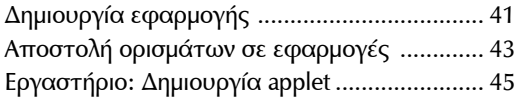

#### **ΩΡΑ 5: Αποθήκευση και αλλαγή πληροφοριών σε ένα πρόγραμμα**

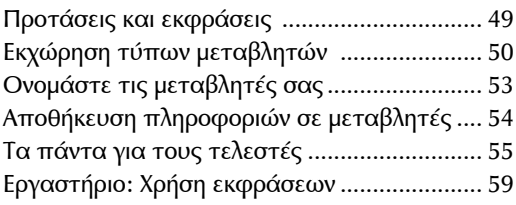

#### **ΩΡΑ 6: Χρήση συμβολοσειρών για επικοινωνία**

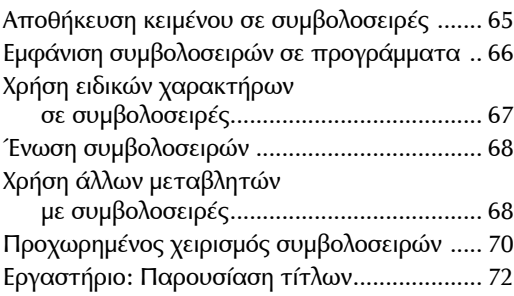

#### **ΩΡΑ 7: Χρήση δοκιμών συνθηκών για λήψη αποφάσεων**

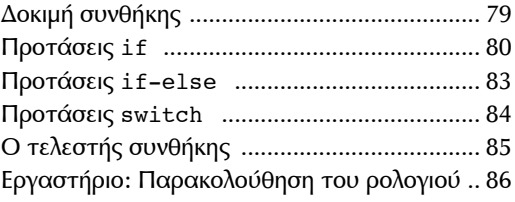

#### **ΩΡΑ 8: Επανάληψη ενέργειας με βρόχους**

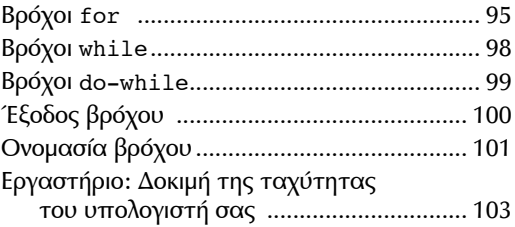

#### **ΩΡΑ 9: Αποθήκευση πληροφοριών σε συστοιχίες**

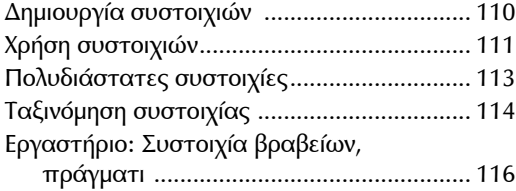

#### **ΩΡΑ 10: ∆ημιουργία του πρώτου σας αντικειμένου**

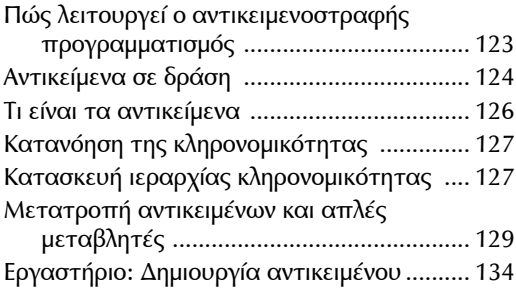

#### **ΩΡΑ 11: Περιγράψτε πώς είναι το αντικείμενό σας**

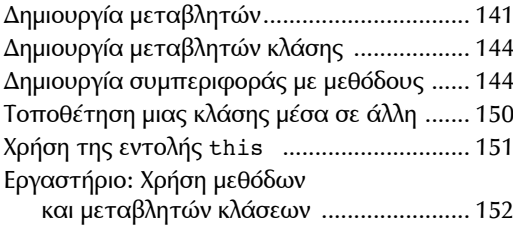

#### **ΩΡΑ 12: Εκμετάλλευση υπαρχόντων αντικειμένων**

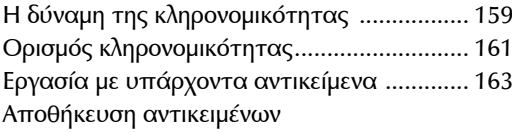

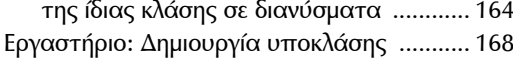

#### **ΩΡΑ 13: Κατασκευή ενός απλού περιβάλλοντος χειρισμού χρήστη**

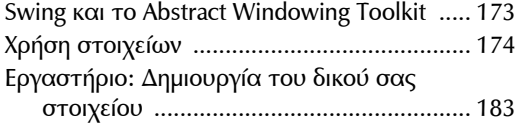

#### **ΩΡΑ 14: ∆ιάταξη περιβάλλοντος χειρισμού χρήστη**

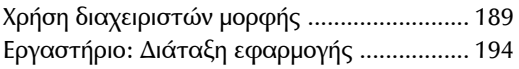

#### **ΩΡΑ 15: Απόκριση σε είσοδο χρήστη**

Πώς μπορούν τα προγράμματά σας

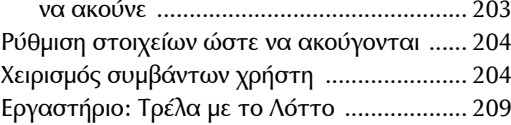

#### **ΩΡΑ 16: Κατασκευή σύνθετου περιβάλλοντος χειρισμού χρήστη**

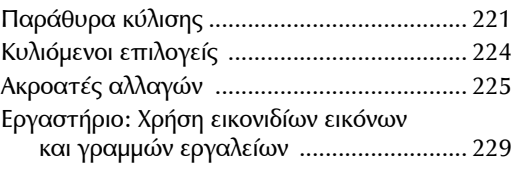

#### **ΩΡΑ 17: ∆ημιουργία διαδραστικών προγραμμάτων web**

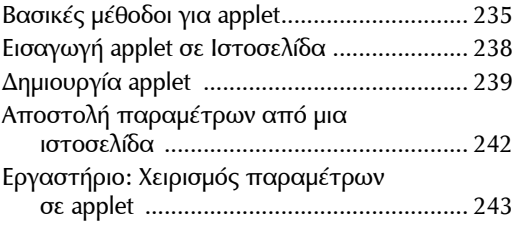

#### **ΩΡΑ 18: Χειρισμός σφαλμάτων σε ένα πρόγραμμα**

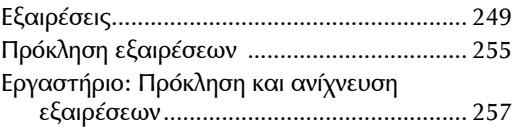

#### **ΩΡΑ 19: ∆ημιουργία προγράμματος με νήματα**

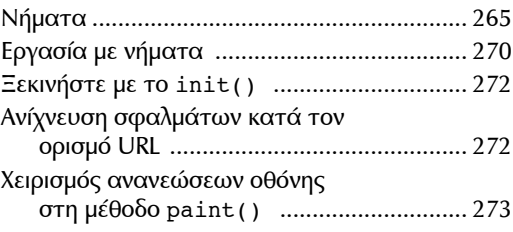

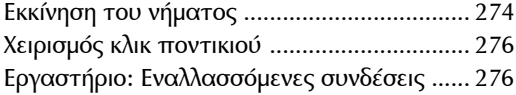

#### **ΩΡΑ 20: Ανάγνωση και εγγραφή αρχείων**

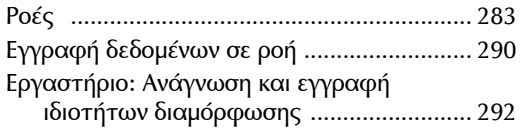

#### **ΩΡΑ 21: Ανάγνωση και εγγραφή δεδομένων XML**

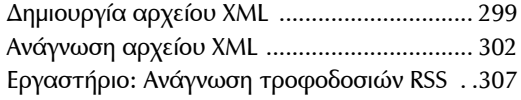

#### **ΩΡΑ 22: ∆ημιουργία υπηρεσιών web με το JAX-WS**

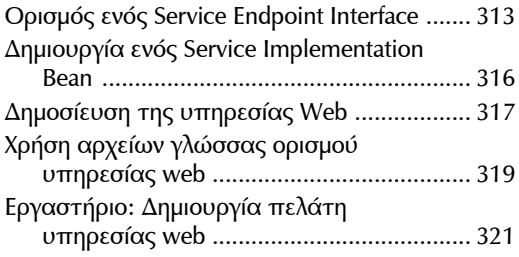

#### **ΩΡΑ 23: Εργασία με γραφικά**

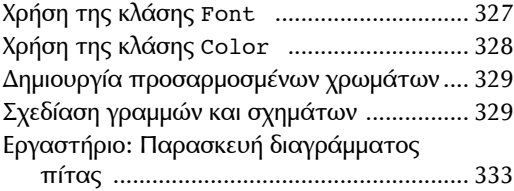

#### **ΩΡΑ 24: ∆ημιουργία παιχνιδιού για πρόγραμμα περιήγησης**

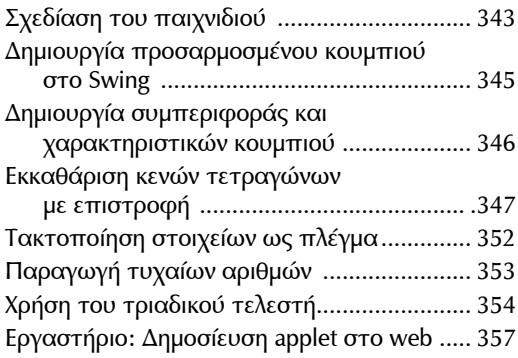

#### **ΠΑΡΑΡΤΗΜΑ A: Χρήση του ολοκληρωμένου περιβάλλοντος ανάπτυξης NetBeans**

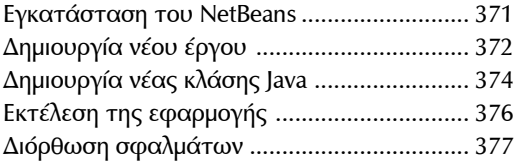

#### **ΠΑΡΑΡΤΗΜΑ B: Και τώρα τι; Πόροι της Java**

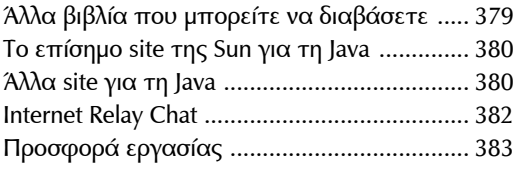

#### **ΠΑΡΑΡΤΗΜΑ Γ: Το website του βιβλίου**

**Ευρετήριο 387**

## Λίγα λόγια για το συγγραφέα

Ο **Rogers Cadenhead** είναι συγγραφέας, προγραμματιστής υπολογιστών και σχεδιαστής web, ο οποίος έχει γράψει 21 βιβλία σχετικά με το Internet, όπως το *Sams Teach Yourself Java 6 in 21 Days.*  ∆ιατηρεί το Drudge Retort και άλλα websites που δέχονται περισσότερα από επτά εκατομμύρια επισκέψεις κάθε χρόνο. Το επίσημο website αυτού του βιβλίου είναι www.java24hours.com.

### Αφιέρωση

*Στα 21 βιβλία μου τα τελευταία 13 χρόνια, έχω κάνει αφιερώσεις στη σύζυγό μου, στους τρεις* γιους μου, στη μητέρα μου, στον πατέρα μου, στις δύο γιαγιάδες μου, στα αδέλφια μου, σε αρκε*τούς θείους και θείες, σε συμπέθερους, σε ξαδέλφια και τουλάχιστον σε πέντε καλούς φίλους μου. Έχω εξαντλήσει τον κατάλογο των ανθρώπων με τους οποίους έχω οικογενειακές ή φιλικές σχέσεις. Επομένως, επιθυμώ να αφιερώσω αυτό το βιβλίο σε κάποιον χωρίς τον οποίο το συγκεκριμένο βιβλίο δεν θα μπορούσε να ολοκληρωθεί. Στο εαυτό μου! Αφιερώνω αυτό το βιβλίο στον Rogers Cadenhead. Συνέχισε να κάνεις ό,τι κάνεις εαυτέ μου. Τώρα, βγες έξω και γνώρισε κι άλλους ανθρώπους ώστε να μπορείς να τους αφιερώσεις το επόμενο βιβλίο σου. Εγώ είμαι ο άνεμος που κουνά τα φτερά μου.*

## Ευχαριστίες

Σε όλους τους φίλους στη Sams — ιδιαίτερα τους Mark Taber, Songlin Qiu και Seth Kerney. Κανείς συγγραφέας δεν μπορεί να παραγάγει ένα τέτοιο βιβλίο μόνος του. Η άριστη δουλειά τους μου έδωσε όλα τα εφόδια για να έχουμε ένα καλό αποτέλεσμα. Ευχαριστώ τη σύζυγό μου Μαίρη και τους γιούς μου Μαξ, Έλι και Σαμ. Αν και η οικογένειά μας δεν εκπλήρωσε το όνειρό μου να δίνουμε ένα διάσημο ποπ συγκρότημα, είμαι ο πιο περήφανος σύζυγος και πατέρας μιας οικογένειας χωρίς καμία αίσθηση του ρυθμού.

## Ευχαριστίες σε αναγνώστες

Θα ήθελα να ευχαριστήσω μερικούς αναγνώστες που μου στέλνουν χρήσιμα σχόλια για διορθώσεις, τυπογραφικά λάθη και προτάσεις για βελτίωση αυτού του βιβλίου. Η λίστα περιλαμβάνει τους Brian Converse, Philip B. Copp III, Wallace Edwards, M.B. Ellis, Kevin Foad, Adam Grigsby, Mark Hardy, Kelly Hoke, Donovan Kelorii, Russel Loski, Jason Saredy, Mike Savage, Peter Schrier, Gene Wines, Jim Yates και άλλους, που παραμένουν ανώνυμοι, επειδή με βοήθησαν να βελτιώσω αυτό το βιβλίο πριν ξεκινήσω να φτιάχνω αυτή τη λίστα.

## Θέλουμε να ακούμε τα σχόλιά σας!

Ως αναγνώστης αυτού του βιβλίου, *εσείς* είστε ο πιο σημαντικός κριτικός και σχολιαστής. Εκτιμούμε την άποψή σας και θέλουμε να μάθουμε τι κάναμε σωστά, τι θα μπορούσαμε να κάνουμε καλύτερα, ποια θέματα σας ενδιαφέρουν και να δείτε σε ένα σχετικό βιβλίο και άλλα σοφά λόγια που θα θέλατε να μοιραστείτε μαζί μας.

Μπορείτε να μας στείλετε ηλεκτρονικό ή απλό ταχυδρομείο ώστε να μας πείτε για όλα όσα σας άρεσαν και όσα δεν σας άρεσαν σ' αυτό το βιβλίο — όπως και τι μπορούμε να κάνουμε για να εκδώσουμε καλύτερα βιβλία.

*∆υστυχώς πρέπει να σας τονίσω ότι δεν μπορώ να σας βοηθήσω με τεχνικά προβλήματα σε σχέση με το συγκεκριμένο βιβλίο και ότι εξαιτίας του μεγάλου όγκου αλληλογραφίας που λαμβάνω, ίσως δεν μπορέσω να απαντήσω σε όλα τα μηνύματα.*

Όταν γράφετε, μην παραλείψετε τον τίτλο και το συγγραφέα του βιβλίου, όπως και το όνομα, το τηλέφωνο ή το email σας. Εξετάζω προσεκτικά τα σχόλιά σας και τα μοιράζομαι με το συγγραφέα και τους επιμελητές που εργάστηκαν γι' αυτό το βιβλίο.

Email: feedback@samspublishing.com ∆ιεύθυνση αλληλογραφίας: Mark Taber Associate Publisher Sams Publishing

 800 East 96th Street Indianapolis, IN 46240 USA

## Υπηρεσίες αναγνωστών

Επισκεφτείτε το website μας και δηλώστε αυτό το βιβλίο στη διεύθυνση informit.com/register, για πρακτική πρόσβαση σε ενημερώσεις, λήψεις ή διορθώσεις που ίσως προκύψουν γι' αυτό το βιβλίο.